# **FC** Fuji Electric **ONITOUCH EXPRESS**

#### TS series

Data security function and V-SFT-6 compatibility

Issue No. 68 February 2015

This issue introduces data security function of TS (TECHNOSHOT) series.

- Machine suspension by specifying the time and date: You can stop the TS operation.
- Upload prohibition: It is possible to prohibit upload of the screen program from the TS.

### Machine suspension by specifying the time date and time

By specifying time and date on a TS unit you can temporarily stop its operation. >> Settings can be completed on the TS unit, no software setting is needed. >> As dedicated timer is used for the control, built-in calendar will not be affected.'

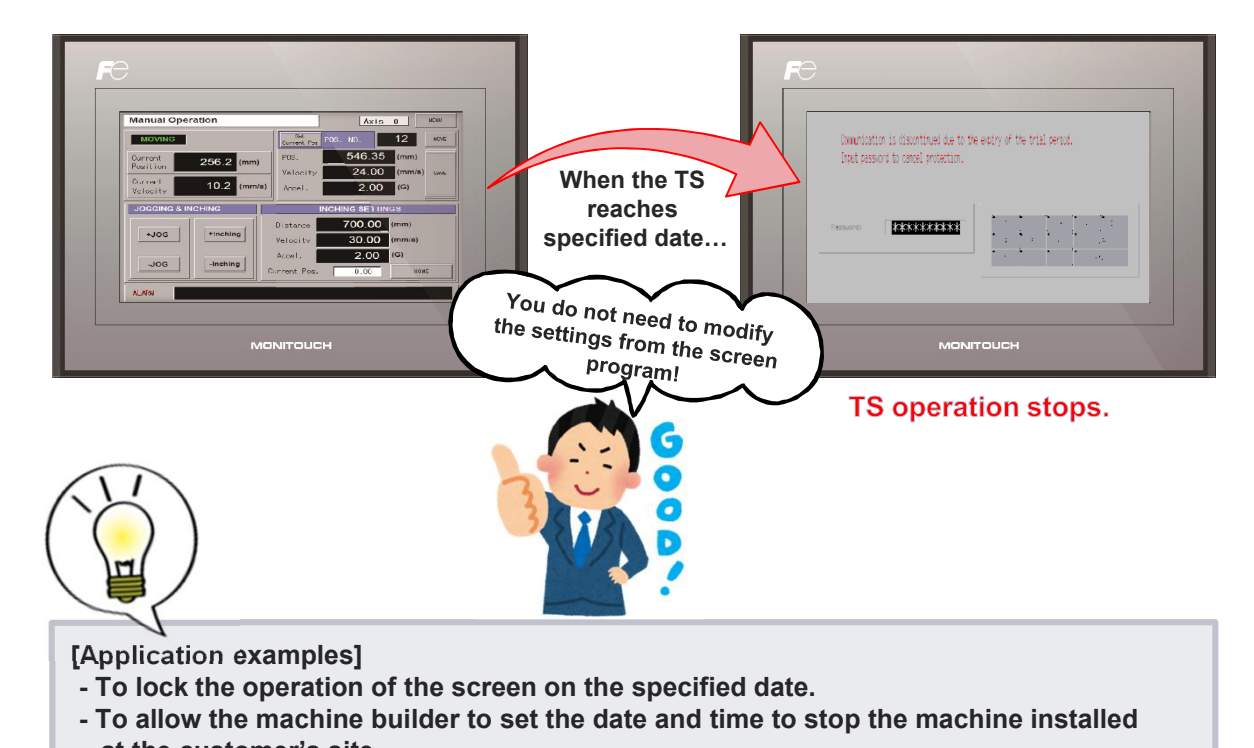

\* Please use V-SFT version 5.4.37.0 and system program version 2.060 or later.

at the customer's site \*Password is supplied upon the commencement of the contract or payment.

Specify the date and time to stop the TS in advance.

The TS remains at rest until correct password is entered.

When the correct password is entered, TS starts again immediately so it does not affect the operation at the site.

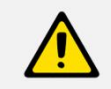

The password must be handled responsibly as it is stored in the TS unit memory which is not accessible by users.

# $f \ominus$  Fuji Electric **MONITOUCH EXPRESS**

# Upload prohibition

For companies, screen programs are the assets and a leak of these programs gives large impact to company value. Upload prohibition function helps you to protect your assets from possible data leak.

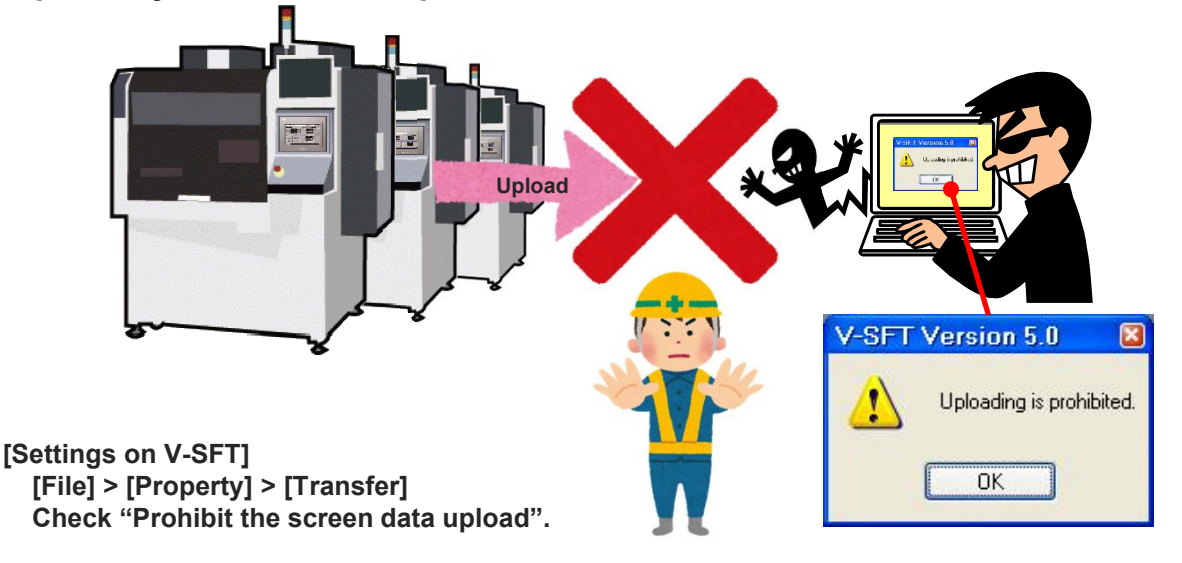

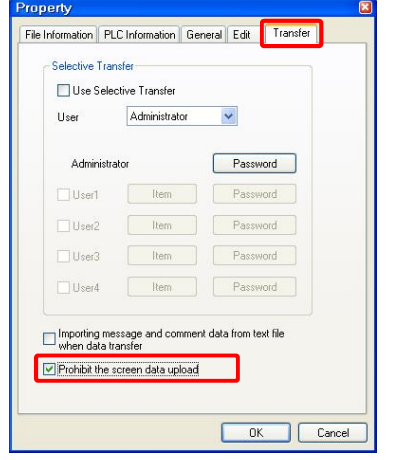

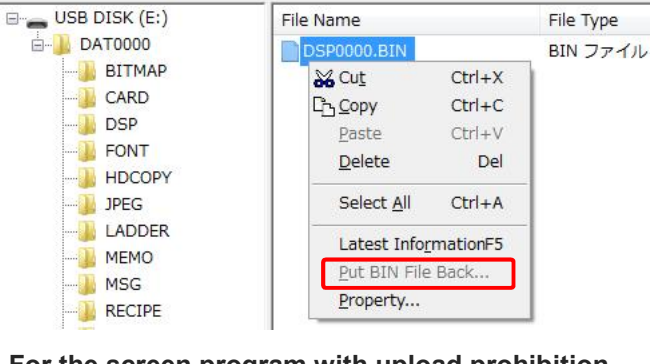

For the screen program with upload prohibition, "Put BIN File Back…" option in Storage Manager is also prohibited.\* \* V-SFT Ver. 5.4.37.0 or later.

## V-SFT Ver. 6 now supports TS screen edit

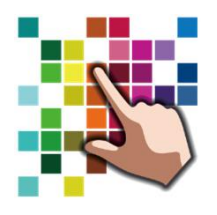

User-friendly, intuitive V-SFT Ver.6 now supports TS screen edit. $\check{ }$ Please visit our website to upgrade your V-SFT on your PC for free. \* V-SFT Ver. 6.0.5.0 or later.

Hakko Electronics Co., Ltd.

Overseas Sales Department TEL: +81-76-274-2144 FAX: +81-76-274-5136 http://monitouch.fujielectric.com/